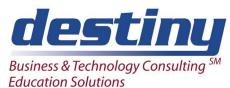

# Web Processing: Creating Static and Dynamic Web Solutions Using SAS/IntrNet<sup>®</sup> Software

**Course Length**: 3 days **CEUs** 1.8 **Format**: Hands on Training

### AUDIENCE

This course is designed to teach attendees how to create static and dynamic web based applications that can run over an Intranet or Internet environment. This course will teach students how to run applications that use drill down and conditional processing capability.

### BENEFITS

This course will teach static and dynamic web content to attendees. Students will learn how to:

- Run the Application Dispatcher for dynamic web requests
- Use htmSQL to execute queries on detail and summary reports
- Use the Output Delivery System to create HTML files
- Create static and dynamic graphs using SAS/GRAPH<sup>®</sup> Software

#### PREREQUISITES

Programming I: SAS<sup>®</sup> Essentials course or equivalent understanding. It would be helpful if you had an understanding of:

- Basic data step processing
- Creating reports with Proc Print, Means and Tabulate
- Creating SQL code

#### **COURSE TOPICS**

Web Browser Basics

- What is a web browser
- How to use a URL

**HTML Basics** 

- What is HTML
- Basic HTML links and tags
- Web page design and linking
- Hypertext linking

#### Basic Static HTML

- Summary Reports and Detail Reports
- Taking the output of any procedure to the web
- Data step web reporting

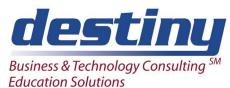

# Web Processing: Creating Static and Dynamic Web Solutions Using SAS/IntrNet<sup>®</sup> Software

Advanced Static HTML

- Hyperlinking to other HTML pages
- Customizing output
- Creating navigation and a table of contents

Static Graphics

- Creating dynamic graphs
- Adding images

Dynamic HTML

- Accessing the broker CGI program
- Creating dynamic reports and graphs
- Using htmSQL to create dynamic queries

Dynamic SAS Programs Used in HTML

- Passing values with macro variables
- Dynamic output with ODS
- Using ODS in graphs
- Using conditional logic for dynamic web processing